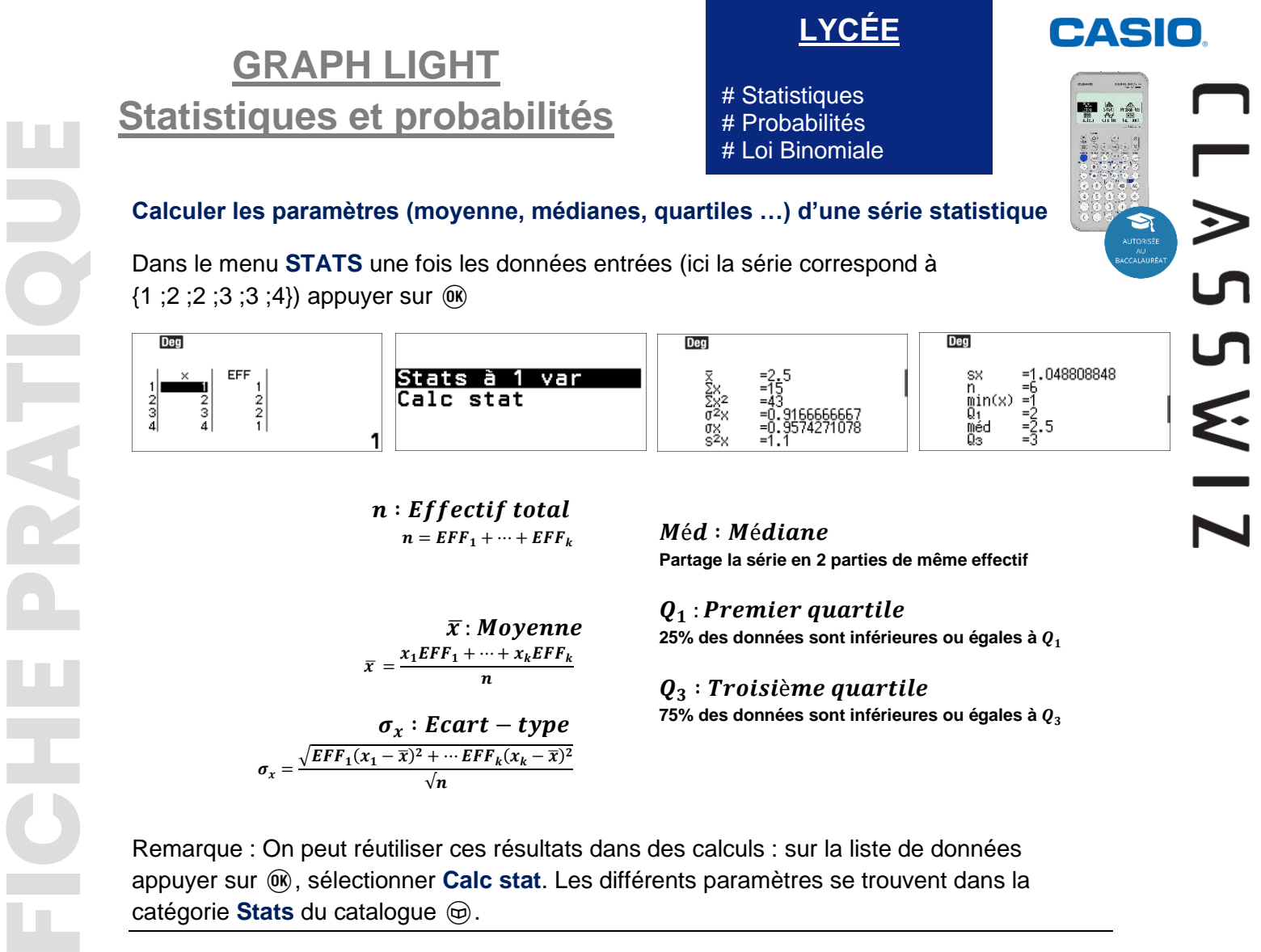

## **Déterminer l'équation de la droite de régression**

Dans le menu **STATS** une fois les données entrées appuyer sur |

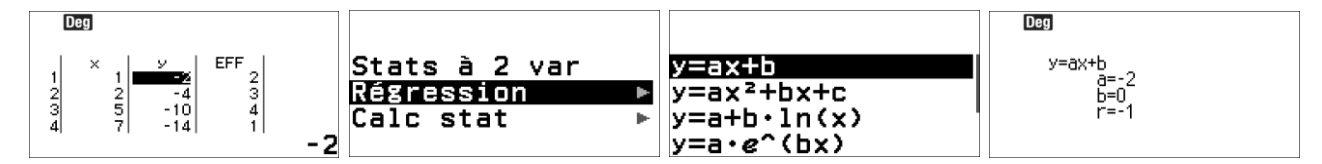

Plus  $|r|$  est proche de 1 meilleure est l'approximation.

Dans l'exemple  $y = -2x + 0$  (y est égal à l'opposé du double de x)

**Calculer**  $P(X \le 0)$ ,  $P(X \le 2)$  ...  $P(X \le 7)$  pour X qui suit la loi binomiale  $B(7, 0, 3)$ 

Dans le menu **PROBABILITÉS** choisir le type de calculs

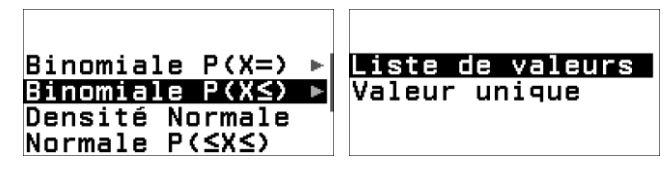

Une fois la liste des  $x$  saisies, appuyer sur  $\circledR$ 

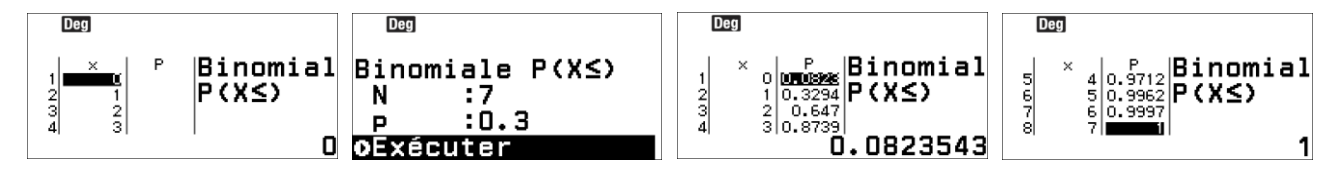

## **Boost your Curiosity**